**Att Uverse Router Settings [Password](http://getdocs.westpecos.com/to.php?q=Att Uverse Router Settings Password)** [>>>CLICK](http://getdocs.westpecos.com/to.php?q=Att Uverse Router Settings Password) HERE<<<

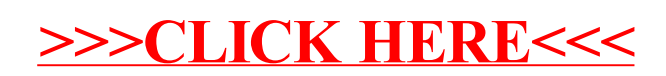